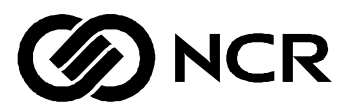

# **NCR 7890 Presentation Scanner**

User's Guide

BD20-0901-A Release G November 1998

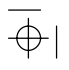

 $\frac{1}{\frac{1}{2}}$ 

#### **Chapter 1 Introducing the 7890 Scanner**

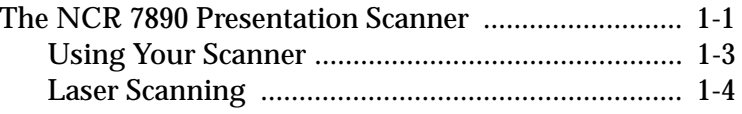

#### **Chapter 2**

## **Site Requirements for Your 7890 Scanner**

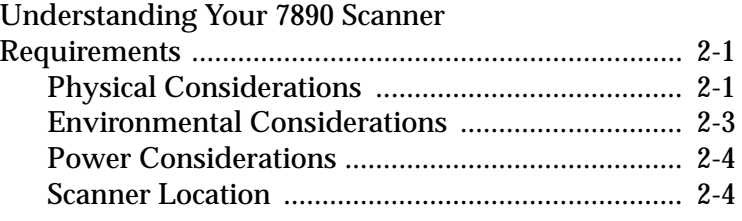

## **Chapter 3**

## **Installing Your 7890 Scanner**

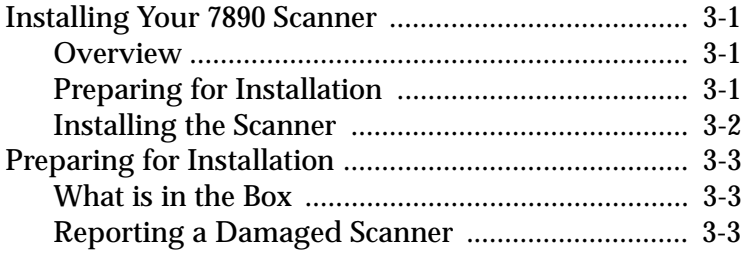

ESC/POS Read Me First iii

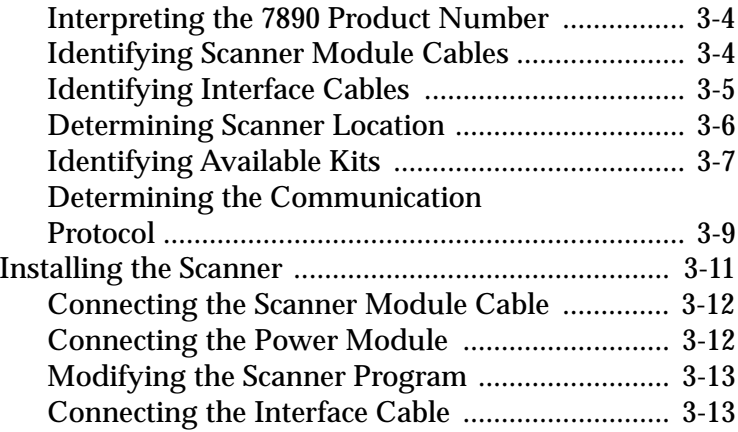

## **Chapter 4**

## **Operating Your 7890 Scanner**

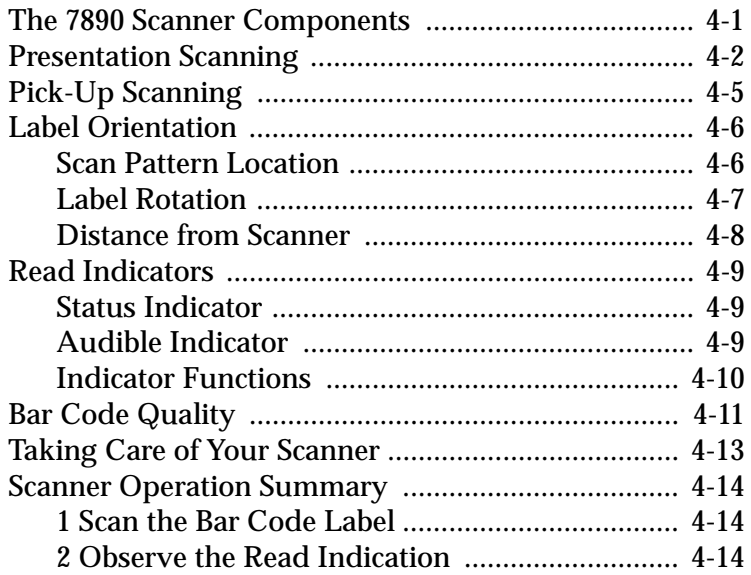

iv ESC/POS Read Me First

#### Chapter 5 **Programming Your 7890 Scanner**

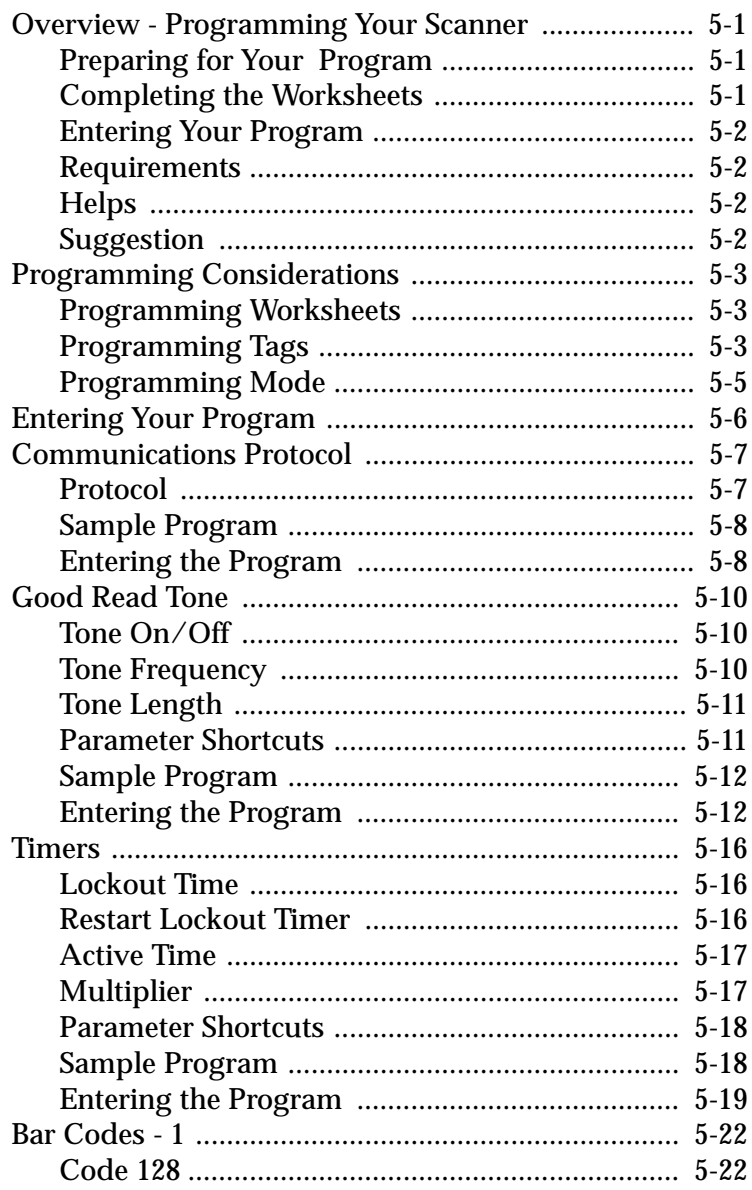

**ESC/POS Read Me First** 

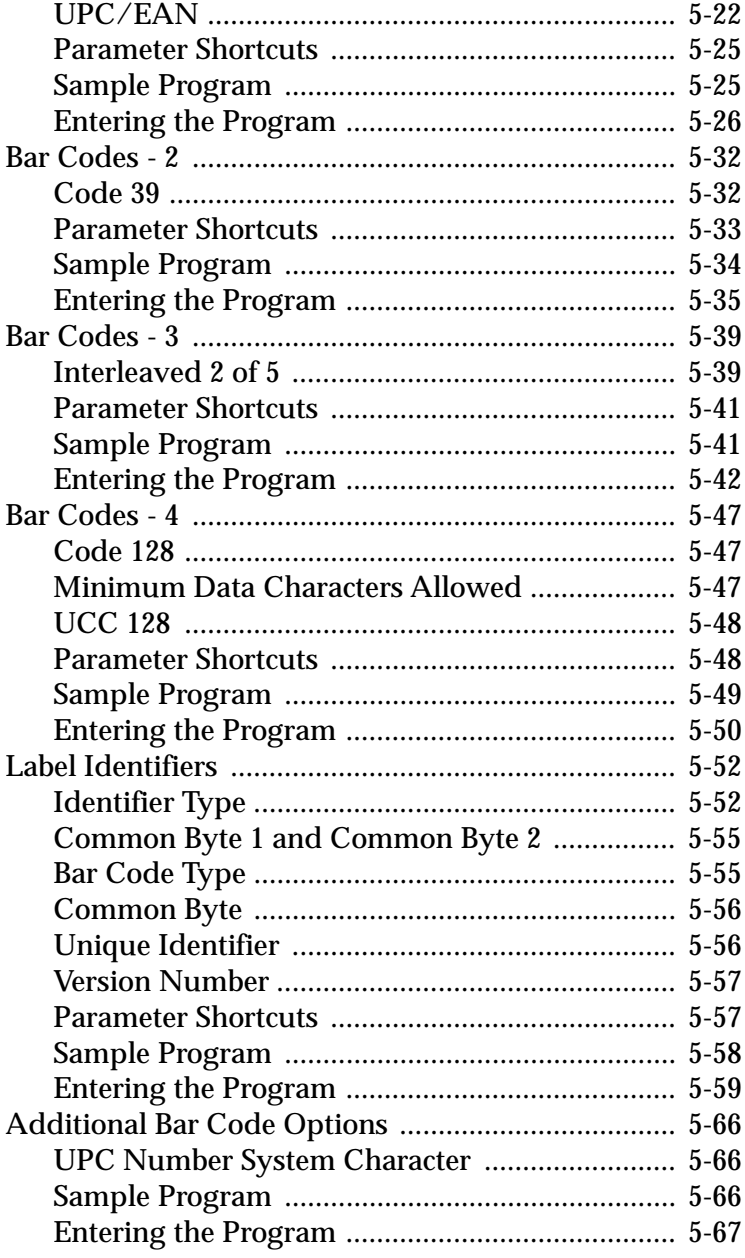

**ESC/POS Read Me First** 

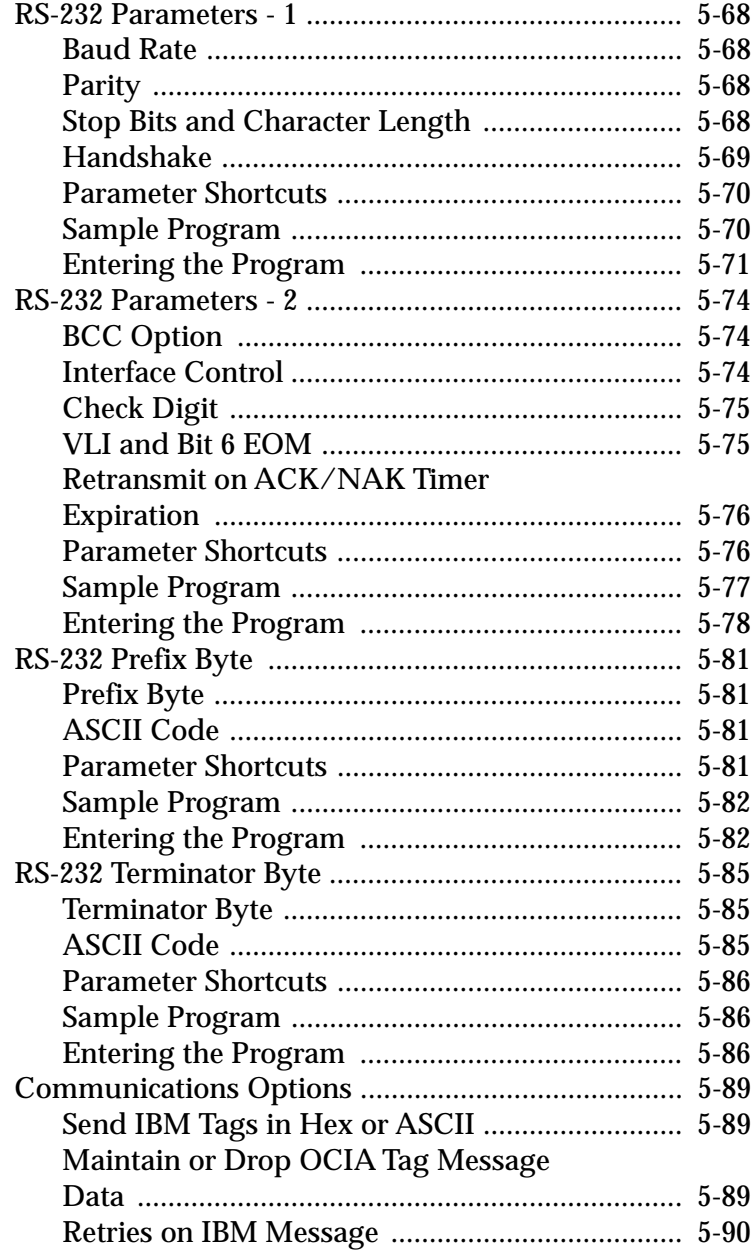

**ESC/POS Read Me First** 

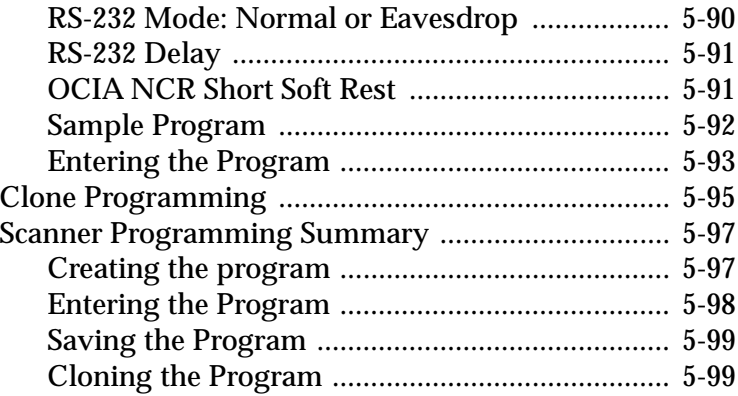

## **Chapter 6**

## **Troubleshooting Your 7890 Scanner**

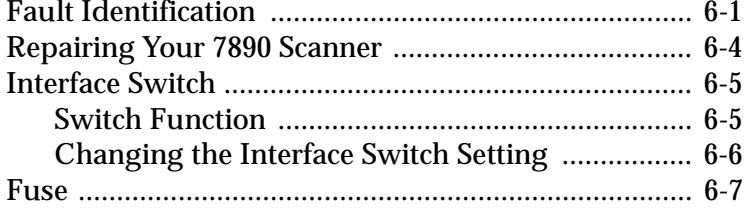

#### **Appendix A Programming Worksheets**

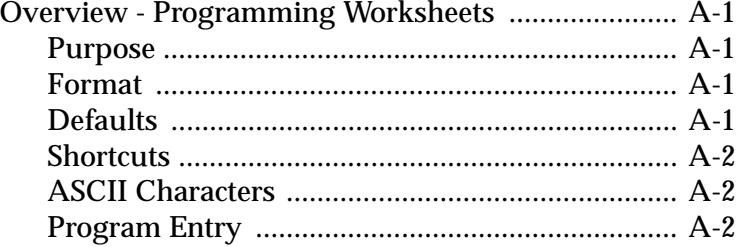

This is a "Table of Contents preview" for quality assurance

The full manual can be found at<http://the-checkout-tech.com/estore/catalog/>

We also offer free downloads, a free keyboard layout designer, cable diagrams, free help and support.

*[http://the-checkout-tech.com](http://the-checkout-tech.com/) : the biggest supplier of cash register and scale manuals on the net*